## <span id="page-0-0"></span>Introducción a App Inventor **Gestión de Eventos**

## **Christopher Expósito-Izquierdo**

cexposit@ull.edu.es

## Airam Expósito-Márquez

aexposim@ull.edu.es

## Israel López-Plata

ilopezpl@ull.edu.es

### Belén Melián-Batista

mbmelian@ull.edu.es

# José Marcos Moreno-Vega

jmmoreno@ull.edu.es

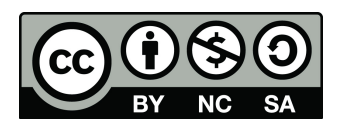

# Contenidos

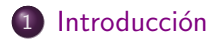

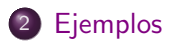

- <span id="page-2-0"></span>• La práctica totalidad de las aplicaciones móviles que podemos imaginar necesitan reaccionar a eventos como la pulsación de un botón, la llegada de un nuevo mensaje, el giro del dispositivo móvil, etc.
- Gestionar estos eventos de una manera adecuada es una de las principales misiones de un desarrollador de aplicaciones móviles.
- App Inventor proporciona herramientas para gestionar un gran número de eventos provientes tanto del usuario como del entorno.
- Los componentes en App Inventor no solo tienen propiedades que definen sus características visuales y de contenido, también definen un conjunto de eventos a los que pueden responder.
- Los eventos de un componente únicamente aparecen en la pantalla del Editor de bloques.
- En App Inventor todo lo que se ejecuta está inicializado por eventos asociados a los componentes de la aplicación.

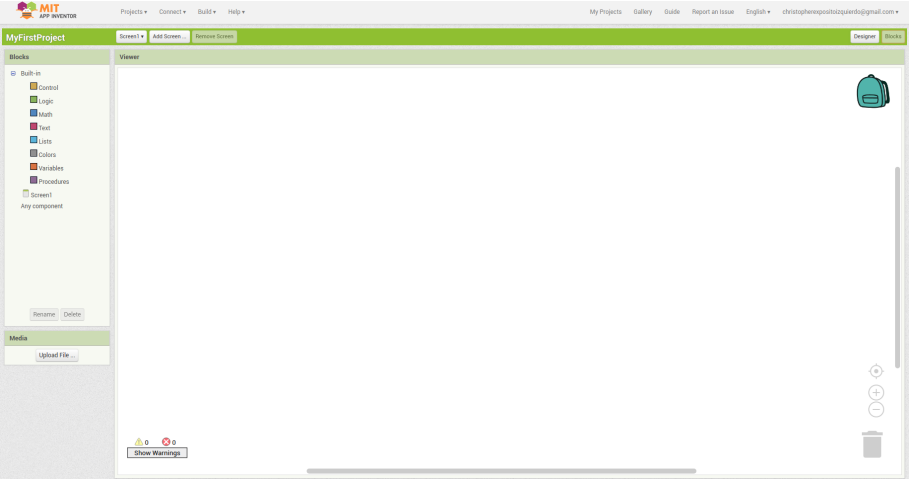

#### Programación de Apps

- Una característica importante de App Inventor que hay que tener en cuenta a la hora de desarrollar aplicaciones es que éstas están basadas en un solo hilo de ejecución.
- Si la gestión de un evento tarda mucho tiempo, la aplicación completa puede verse paralizada.
- Durante el tiempo que la aplicación está paralizada pueden suceder otros eventos. Sin embargo, éstos se encolarán hasta que se termine la ejecución del gestor que la ha paralizado.
- Algunas acciones como la reproducción de sonidos son ejecutadas por Android y, por tanto, pueden paralelizarse.

<span id="page-6-0"></span>Cuando se recibe un mensaje de texto se oye éste. Al mismo tiempo se envía un mensaje de respuesta indicando que se está conduciendo:

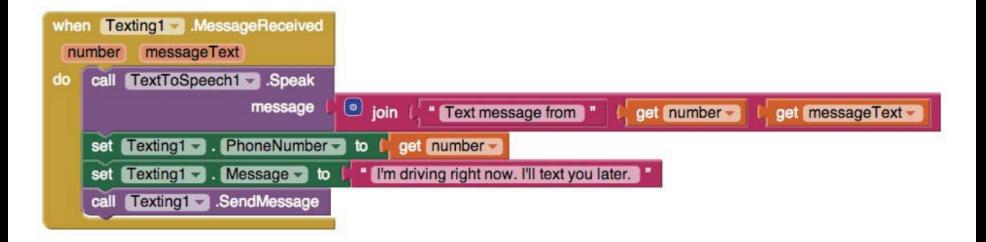

Se muestra cómo, cuando se pulsa un botón, se incrementa el valor de una etiqueta, inicialmente puesta a 0:

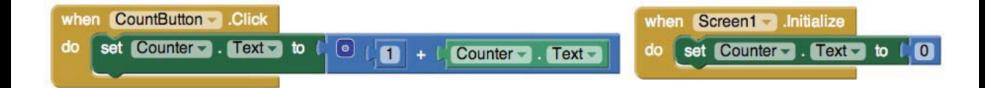

- El evento initialize se asocia con el arranque de una pantalla.
- Se suele emplear para inicializar variables, hacer algún cálculo previo, o simplemente preparar el contenido de la aplicación.
- Por lo general, la mayor parte de la labor de una aplicación se realiza en los gestores de otros eventos.
- Algunos gestores de eventos tienen parámetros.
- Los parámetros pueden ser empleados dentro del cuerpo del gestor de eventos.
- Los parámetros vienen definidos por el tipo de evento a gestionar y se marcan en naranja dentro del gestor.

Se muestra cómo se reproduce un sonido 5000 veces cuando se pulsa un botón. Al mismo tiempo, cuando se toca un sprite de la aplicación, éste se desplaza horizontalmente por la pantalla:

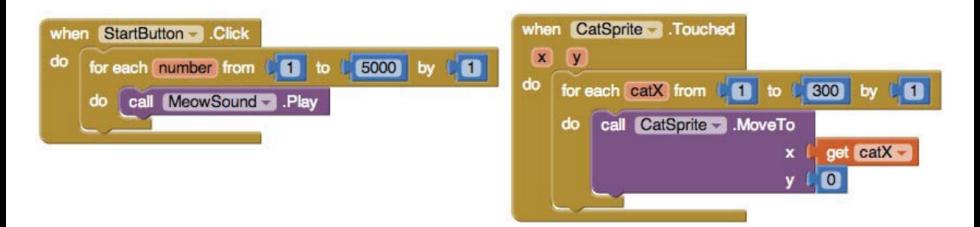

Se muestra cómo, cuando se pulsa sobre un botón, se descarga una web. Cuando la web está disponible se muestra su contenido en un campo de texto:

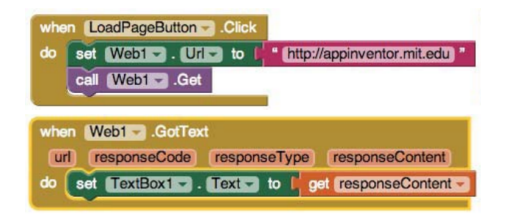

## Introducción a App Inventor **Gestión de Eventos**

## **Christopher Expósito-Izquierdo**

cexposit@ull.edu.es

## Airam Expósito-Márquez

aexposim@ull.edu.es

## Israel López-Plata

ilopezpl@ull.edu.es

### Belén Melián-Batista

mbmelian@ull.edu.es

# José Marcos Moreno-Vega

jmmoreno@ull.edu.es

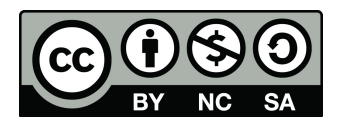